# Microsoft Office Word 2016 Einführung. Online-Training.

#### **Microsoft Office Word 2016 Einführung. Online-Training.**

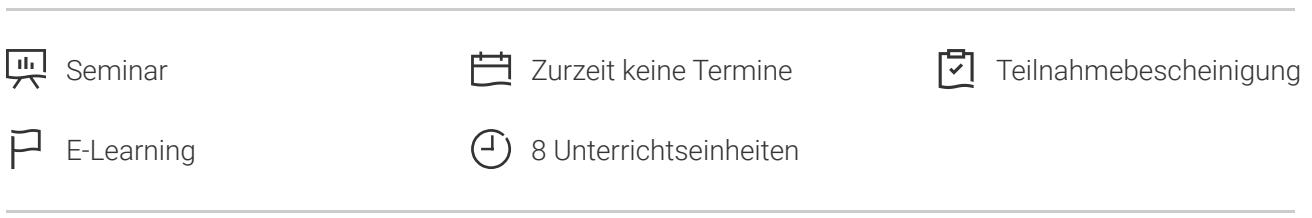

Seminarnummer: 29865 | Herstellernummer: PC1601\_OD

Stand: 21.05.2024. Alle aktuellen Informationen finden Sie unter <https://akademie.tuv.com/s/29865>

Dieser Kurs vermittelt Ihnen die Grundfunktionalitäten der Textverarbeitungssoftware Word 2016. Sie lernen, wie Sie einfach Texte erstellen und layouten können. Das Hauptaugenmerk dieses Kurses liegt in der Vermittlung der sicheren Anwendung der unterschiedlichsten Möglichkeiten in Word 2016.

#### Nutzen

- Sie beherrschen die Grundfunktionen und die Bedienoberfläche des Textverarbeitungsprogramms Word 2016.
- Ortsunabhängiges Lernen durch Zugriff auf den Kurs über das Internet.
- Flexibles Lernen nach freier Zeiteinteilung und im eigenen Lerntempo. ■
- Wegfall von Reise- und Ubernachtungskosten.
- Über interaktive Übungen festigen Sie Ihren Lernstoff. ■

# Zielgruppe

Privat- und Firmenkunden, Arbeitsuchende.

Einsteiger, die sich mit den Grundlagen von MS Word vertraut machen möchten und Anwender, die bereits vorhandene Kenntnisse aus Vorgängerversionen auffrischen wollen.

#### Voraussetzungen

Computer- und Windows Grundkenntnisse.

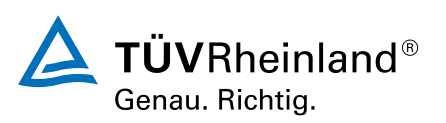

[akademie.tuv.com](https://akademie.tuv.com/)

# Abschluss

#### **Teilnahmebescheinigung**

Nach Beendigung des Online-Trainings erhalten Sie eine Teilnahmebescheinigung.

### Inhalte des Seminars

- Text einfügen und verändern ■
- Dokumente verwalten ■
- Absätze erzeugen und verändern ■
- Dokumente formatieren ■
- Grafische Elemente einfügen/bearbeiten ■
- Serienbriefe erstellen ■

## Wichtige Hinweise

Nach der Anmeldung erhalten Sie Ihren individuellen Zugang zum TÜV Rheinland Lernportal und können gleich starten. ■

Sie haben Fragen zu unseren Online-Trainings? https://akademie.tuv.com/page/digital-learning#faq

### Terminübersicht und Buchung

Buchen Sie Ihren Wunschtermin jetzt direkt online unter <https://akademie.tuv.com/s/29865>und profitieren Sie von diesen Vorteilen:

- Schneller Buchungsvorgang ■
- Persönliches Kundenkonto ■
- Gleichzeitige Buchung für mehrere Teilnehmer:innen ■

Alternativ können Sie das Bestellformular verwenden, um via Fax oder E-Mail zu bestellen.

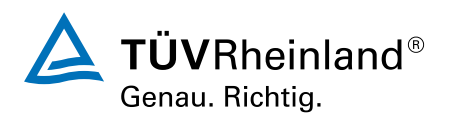